**Bundesanzeiger** Herausgegeben vom<br>Bundesministerium der Justiz und für Verbraucherschutz **www.bundesanzeiger.de**

# **Bekanntmachung**

Veröffentlicht am Montag, 20. Januar 2020 BAnz AT 20.01.2020 B5 Seite 1 von 6

# Umweltbundesamt

# Bekanntmachung der Allgemeinverfügung zur Erlangung der Nutzungsberechtigung, zur Nutzung und zur Beendigung der Nutzungsberechtigung für das Herkunftsnachweisregister und das Regionalnachweisregister (Nutzungsbedingungen) gemäß § 52 Satz 1 der Herkunfts- und Regionalnachweis-Durchführungsverordnung

# Vom 9. Januar 2020

Nach § 52 Satz 1 der Herkunfts- und Regionalnachweis-Durchführungsverordnung (HkRNDV) ist das Umweltbundesamt (UBA) berechtigt, im Rahmen der Registerführung durch Allgemeinverfügung weitere konkretisierende Vorgaben zur Erlangung der Nutzungsberechtigung, zur Nutzung und zur Beendigung der Nutzungsberechtigung für das Herkunftsnachweisregister und das Regionalnachweisregister (Nutzungsbedingungen) zu erlassen.

# I.

# Allgemeinverfügung

Das UBA erlässt folgende Allgemeinverfügung:

# 1 Allgemeines

Das UBA erlässt auf Grundlage des § 52 Satz 1 HkRNDV diese Nutzungsbedingungen als Allgemeinverfügung. Diese Neufassung ersetzt die Nutzungsbedingungen vom 17. Dezember 2018 (BAnz AT 28.12.2018 B12), welche aufgehoben werden. Diese Nutzungsbedingungen gelten für die Nutzung des Herkunftsnachweisregisters (HKNR) und des Regionalnachweisregister (RNR – im Folgenden zusammengefasst als "die Register") des UBA durch Registerteilnehmerinnen und Registerteilnehmer, Hauptnutzerinnen und Hauptnutzer, Nutzerinnen und Nutzer, Netzbetreiber sowie die Registerverwaltung.

Es wird kein öffentlich-rechtliches Benutzungsverhältnis begründet.

Registerteilnehmerinnen und Registerteilnehmer, Hauptnutzerinnen und Hauptnutzer sowie Nutzerinnen und Nutzer haben für die Nutzung der Register volljährig und unbeschränkt geschäftsfähig zu sein.

Die Registerverwaltung erhebt für bestimmte Amtshandlungen und die Nutzung der Register Gebühren von den Registerteilnehmerinnen und Registerteilnehmern. Die Höhe der anfallenden Gebühren ist in der Herkunfts- und Regionalnachnachweis-Gebührenverordnung (HkRNGebV) festgeschrieben.

# 2 Registerverwaltung

# 2.1 Verfügbarkeit des Registers

Den Registerteilnehmerinnen und Registerteilnehmern, den Hauptnutzerinnen und Hauptnutzern sowie den Nutzerinnen und Nutzern und den Netzbetreibern steht der Zugang zu den Registern grundsätzlich 24 Stunden am Tag und sieben Tage die Woche zur Verfügung.

Die Registerverwaltung behält sich vor, die Nutzungszeiten, zum Beispiel für Wartung und Systempflege, einzuschränken. Werden die Register planmäßig abgeschaltet, werden die Registerteilnehmerinnen und Registerteilnehmer, die Hauptnutzerinnen und Hauptnutzer, die Nutzerinnen und Nutzer sowie die Netzbetreiber nach Möglichkeit 14 Tage im Voraus informiert. In Fällen unvorhersehbarer Störungen am System informiert die Registerverwaltung über die Störung auf geeignete Weise. Eine Haftung für Schäden, die durch unvorhersehbare Störungen oder höhere Gewalt verursacht werden, übernimmt die Registerverwaltung nicht.

Veröffentlicht am Montag, 20. Januar 2020 BAnz AT 20.01.2020 B5 Seite 2 von 6

**Bekanntmachung**

# **Bundesanzeiger** Herausgegeben vom<br>Bundesministerium der Justiz und für Verbraucherschutz **www.bundesanzeiger.de**

#### 2.2 Kommunikation (§§ 11, 41 HkRNDV)

Die Übermittlung und die Mitteilung der Daten durch die Netzbetreiber gemäß den §§ 11 Absatz 1 Satz 2 und 41 HkRNDV erfolgt grundsätzlich elektronisch per E-Mail. Ausnahmen von diesem Grundsatz beschreibt § 41 Absatz 4 HkRNDV. Das Format im Rahmen der EDIFACT-Kommunikation ergibt sich aus dem "EDI@Energy Anwendungshandbuch – Beschreibung der mit dem Herkunftsnachweisregister (HKN-R) des UBA auszutauschenden Daten", erstmalig festgelegt durch die Mitteilung Nummer 33 zur Umsetzung der Beschlüsse GPKE und GeLi Gas vom 2. April 2012 der sechsten Beschlusskammer der Bundesnetzagentur, in der jeweils geltenden Fassung. E-Mails sind zu verschlüsseln (§ 11 Absatz 3 Satz 1 HkRNDV). Das Verschlüsselungsverfahren für die Datenübermittlung ist das S/MIME-Verfahren; dies gilt auch für Übertragungsnetzbetreiber. Unverschlüsselte E-Mails ignoriert die Registerverwaltung.

### 3 Registrierung und Kontoeröffnung

3.1 Bevollmächtigung (§ 6 Absatz 3, 4 Nummer 2, Absatz 5 Satz 4, § 9 Absatz 1 Satz 2 HkRNDV)

Die für die antragstellende juristische Person handelnde natürliche Person weist ihre Vertretungsmacht für die Registrierung oder die Beantragung des Kontos und für die Kontoführung nach

- durch eine Vollmachtsurkunde, die von der vertretungsberechtigten Person ausgestellt wird, und
- durch ein Dokument oder mehrere Dokumente, aus dem oder denen sich die Vertretungsberechtigung der die Vollmachtsurkunde ausstellenden Person ergibt; dies können beispielsweise ein Gesellschaftsvertrag, ein Handelsregisterauszug, ein Vereinsregisterauszug, ein Genossenschaftsregisterauszug, eine Stiftungsurkunde, eine Satzung oder mehrere solche Dokumente sein. Unternehmen mit einem Sitz im Ausland belegen die Vertretungsberechtigung mit vergleichbaren Dokumenten.
- 3.2 Identifizierung (§ 6 Absatz 5 Satz 1, § 7 Absatz 2 Satz 1, § 9 Absatz 9 Satz 2, § 10 Absatz 3 Satz 1, 4 HkRNDV)

Als Verfahren zum Nachweis der Identität bei der Kontoeröffnung und der Registrierung wird das PostIdent-Verfahren der Deutschen Post AG angewendet. Dieses Verfahren ist grundsätzlich anzuwenden für

- Registerteilnehmerinnen und Registerteilnehmer im Sinne des § 6 Absatz 3 Satz 1 HkRNDV mit Wohnsitz in Deutschland und
- Registerteilnehmerinnen und Registerteilnehmer im Sinne des § 6 Absatz 3 Satz 2 HkRNDV mit Unternehmenssitz in Deutschland, für die eine natürliche Person handelt, deren Wohnsitz sich ebenfalls in Deutschland befindet.

Sie haben sich höchstpersönlich in einer Postfiliale identifizieren zu lassen. Nach dem Absenden des vollständig ausgefüllten elektronischen Kontoeröffnungs- und Registrierungsformulars an die Registerverwaltung muss die Registerteilnehmerin oder der Registerteilnehmer innerhalb von sechs Monaten mit dem herunterladbaren PostIdent-Coupon das Antragsverfahren auf Kontoeröffnung oder Registrierung bei der Deutschen Post AG fortsetzen. Die Antragstellung ist abgeschlossen, sobald der PostIdent-Coupon und das PostIdent-Formblatt dem UBA auf dem Postweg zugehen.

Registerteilnehmerinnen und Registerteilnehmer, deren Wohn- oder Unternehmenssitz außerhalb Deutschlands liegt und/oder für die eine natürliche Person handelt, deren dauerhafter Wohnsitz außerhalb Deutschlands liegt, haben die Wahl, entweder der Registerverwaltung eine Kopie des Personalausweises oder des Reisepasses per Post oder per Fax zu übermitteln, oder sich in einer Filiale der Deutschen Post AG nach dem PostIdent-Verfahren identifizieren zu lassen.

3.3 Zur Authentifizierung erforderliche Daten (§ 3 Absatz 4 Satz, § 6 Absatz 5 Satz 5, § 10 Absatz 2 Satz 3, § 11 Abs. 3 Satz 1 HkRNDV)

Für bestimmte Handlungen im Zusammenhang mit der Nutzung der Register ist die Bestätigung durch eine von der Registerverwaltung veranlasste und per Kurznachricht (SMS) auf ein Mobilfunkgerät (zum Beispiel Handy oder Smartphone) der Registerteilnehmerinnen und Registerteilnehmer sowie deren Hauptnutzerinnen und Hauptnutzer, Nutzerinnen und Nutzer und Netzbetreiber übermittelte Transaktionsnummer (TAN) erforderlich (smsTAN-Verfahren). Dieses Verfahren dient der Sicherheit der Register sowie der Sicherheit des Vermögens und der Daten der Registerteilnehmerinnen und Registerteilnehmer, deren Hauptnutzerinnen und Hauptnutzer, Nutzerinnen und Nutzer sowie der Netzbetreiber. Dazu teilen die Registerteilnehmerinnen und Registerteilnehmer sowie deren Hauptnutzerinnen und Hauptnutzer, Nutzerinnen und Nutzer die Rufnummer dieses Mobilfunkgeräts der Registerverwaltung mit. Kontoinhaberinnen und Kontoinhaber dürfen der Registerverwaltung nicht die Rufnummer des Mobilfunkgerätes eines anderen Kontoinhabers oder des Dienstleisters mitteilen.

Der Antrag auf eine bestimmte Handlung im Zusammenhang mit der Nutzung der Register ist erst dann erfolgreich an die Registerverwaltung übermittelt, wenn die Registerteilnehmerin und der Registerteilnehmer sowie deren Hauptnutzerinnen und Hauptnutzer, Nutzerinnen und Nutzer und der Netzbetreiber die auf das Mobilfunkgerät gesandte TAN in das jeweilige Eingabefeld der Register eingegeben haben und diese mit der von der Registerverwaltung an die Registerteilnehmerin und den Registerteilnehmer sowie deren Hauptnutzerinnen und Hauptnutzer, Nutzerinnen und Nutzern und den Netzbetreiber zur Versendung veranlassten TAN übereinstimmt.

Die Registerverwaltung ist berechtigt, aus wichtigem Grund, beispielsweise im Fall einer technischen Störung, die Authentifizierung mittels smsTAN-Verfahrens vorübergehend auszuschalten. Dies gibt die Registerverwaltung ebenso an geeigneter Stelle bekannt, wie auch das Verfahren, wie Anträge in diesem Falle erfolgreich an die Registerverwaltung übermittelt werden.

**Bundesanzeiger** Herausgegeben vom<br>Bundesministerium der Justiz und für Verbraucherschutz **www.bundesanzeiger.de**

# **Bekanntmachung**

Veröffentlicht am Montag, 20. Januar 2020 BAnz AT 20.01.2020 B5 Seite 3 von 6

Die Authentifizierung mittels smsTAN-Verfahren erfolgt bei folgenden Handlungen im Zusammenhang mit der Nutzung der Register:

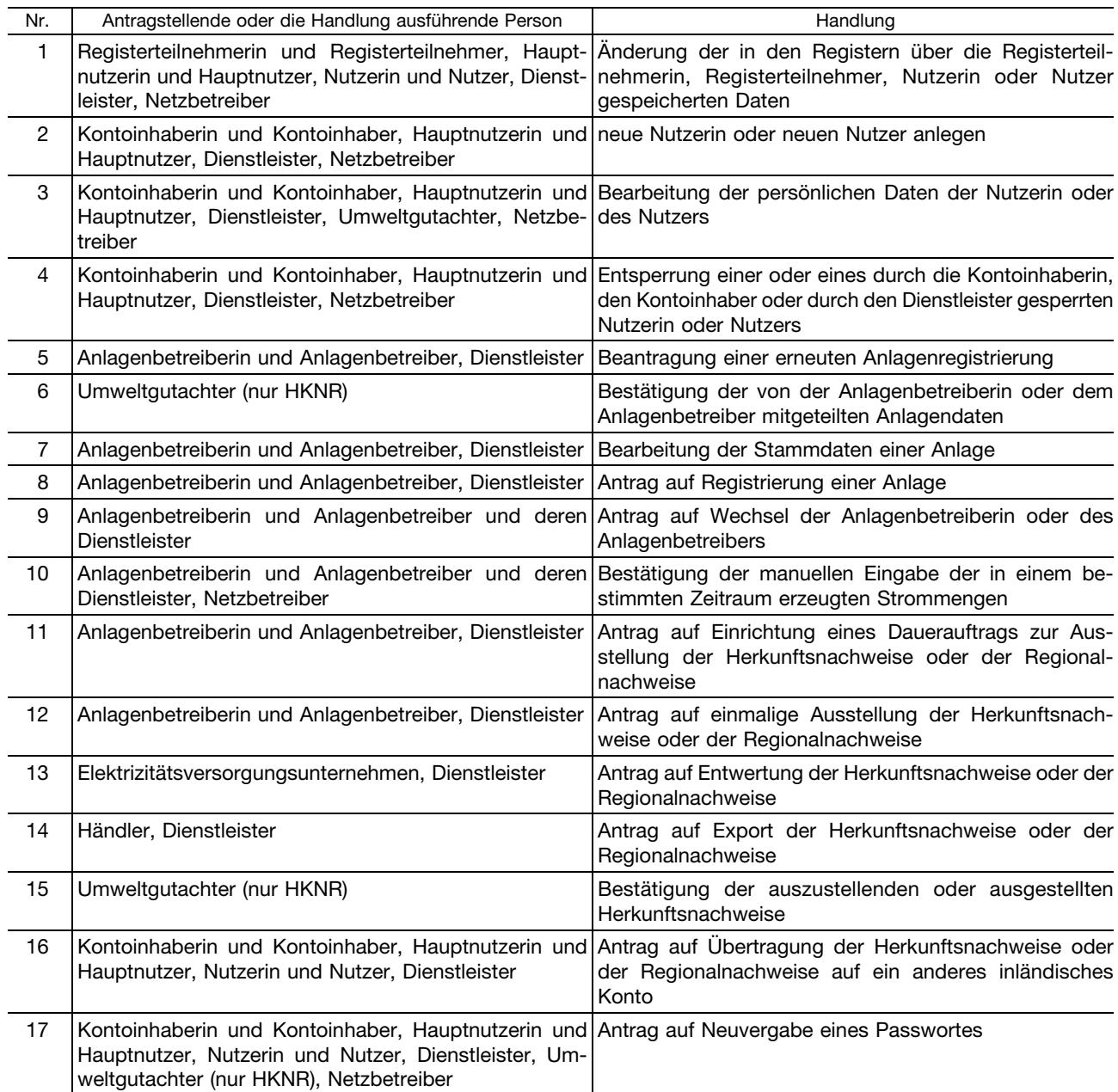

Eine smsTAN kann nur für die beantragte Handlung genutzt werden, für die sie angefordert wurde. Diese smsTAN ist nach ihrer Übermittlung für 15 Minuten gültig.

Registerteilnehmerinnen und Registerteilnehmer sowie deren Hauptnutzerinnen und Hauptnutzer und Nutzerinnen und Nutzer sowie Netzbetreiber haben alle zumutbaren Maßnahmen zu treffen, um eine unbefugte Nutzung des Mobilfunkgeräts zu verhindern. Das Mobilfunkgerät, welches eine smsTAN erhält, darf nicht zur Ausführung der abgesicherten Aktion genutzt werden.

Registerteilnehmerinnen und Registerteilnehmer sowie deren Hauptnutzerinnen und Hauptnutzer, Nutzerinnen und Nutzer sowie Netzbetreiber haben dafür Sorge zu tragen, dass keine andere Person Kenntnis von dem Inhalt der smsTAN erhält. Dies beinhaltet auch, dass das Mobilfunkgerät im Rahmen der Bedienung der Register nicht weitergegeben werden darf.

3.4 Registrierung Netzbetreiber (§ 11 Absatz 1 HkRNDV)

Das Registrierungsverfahren ist insofern vereinfacht, als es keines PostIdent-Verfahrens bedarf. Über ein separates Registrierungsmenü im Register werden die Netzbetreiber von der Registerverwaltung aufgefordert, Daten entsprechend der jeweils geltenden Fassung der "EDI@Energy Kommunikationsrichtlinie – Verfahrensbeschreibung zur Abwicklung des Austauschs von EDIFACT-Dateien" zu hinterlegen, zu vervollständigen, zu ändern oder zu bestätigen. Zudem sind Netzbetreiber verpflichtet, das Verschlüsselungszertifikat der E-Mail nach der Aktivierung für die künftige Marktkommunikation an die Registerverwaltung zu übermitteln oder in sonst zumutbarer, von der Registerverwaltung angeordneter Weise zur Verfügung zu stellen.

**Bekanntmachung** Veröffentlicht am Montag, 20. Januar 2020 BAnz AT 20.01.2020 B5 Seite 4 von 6

# 4 Anlagenregistrierung (§ 21 Absatz 1 Satz 2 Nummer 2 a, § 23 Absatz 1 Satz 2 Nummer 1 HkRNDV)

Der Standort der Anlage ist in den Registern ausschließlich mit dem amtlichem Koordinatensystem ETRS89/UTM (EPSG:25832) anzugeben.

Ebenfalls im amtlichem Koordinatensystem ETRS89/UTM (EPSG:25832) anzugeben sind die geografischen Koordinaten des Standorts der physikalischen Zählpunkte der Anlage.

#### 5 Herkunftsnachweis und Regionalnachweis

5.1 Zusatzangaben auf dem Herkunftsnachweis (§ 16 Absatz 6 Satz 2 HkRNDV)

Die Registerverwaltung gibt abschließend folgende mögliche freiwillige Zusatzangaben zur Art und Weise der Stromerzeugung vor, die gegebenenfalls jeweils durch einen Umweltgutachter zu bestätigen sind:

- Schutz der fließgewässertypischen Organismen
- Wassereinleitung Schwellbetrieb
- Feststoffbewirtschaftung bei Wasserkraftanlagen
- Mindestwasserabfluss bei Wasserkraftanlagen

Details zu diesen Zusatzangaben finden sich im Handbuch Nummer 7.6:

- http://www.umweltbundesamt.de/dokument/downloads-handbuch-zur-nutzung-software-des
- 5.2 Konkretisierung des Entwertungszwecks (§ 30 Absatz 3, § 31 Absatz 1 HkRNDV)

Elektrizitätsversorgungsunternehmen können auf dem Herkunftsnachweis und dem Regionalnachweis den Namen der Stromkundin oder des Stromkunden angeben, an die oder an den sie Strom geliefert haben und für die oder den der Herkunftsnachweis oder der Regionalnachweis entwertet wurde. Handelt es sich bei der Stromkundin oder dem Stromkunden um eine natürliche Person, ist deren Einwilligung notwendig. Die Einwilligung der Stromkundin oder des Stromkunden ist der Registerverwaltung zu übermitteln; dabei ist das von der Registerverwaltung zur Verfügung gestellte Formular zu verwenden.

#### 6 Erteilung und Umfang einer Vollmacht für den Dienstleister (§ 8 Absatz 2 HkRNDV)

Der Dienstleister ist je Funktion (Anlagenbetreiber, Händler oder Elektrizitätsversorgungsunternehmen) zu beauftragen. Je Funktion kann nur ein Dienstleister beauftragt werden. Die Beauftragung beinhaltet die eindeutige Erklärung der Kontoinhaberin, des Kontoinhabers, der Hauptnutzerin oder des Hauptnutzers, dass ein Dienstleister grundsätzlich mit sämtlichen funktionsspezifischen Aufgaben hinsichtlich der Nutzung der Register bevollmächtigt wird (§ 8 Absatz 3 HkRNDV). Lediglich die Konteröffnung, die Beauftragung eines Dienstleisters, die Beendigung der Vollmacht, die Änderung der Mobilfunknummer und die Schließung des Kontos stehen dem Dienstleister nicht zu. Eine weitergehende Beschränkung des Umfangs der Vollmacht des Dienstleisters im Innenverhältnis ist gegenüber der Registerverwaltung nicht wirksam.

Benutzername und Passwort der Kontoinhaberin oder des Kontoinhabers, die oder den der Dienstleister vertritt, dürfen dem Dienstleister nicht bekannt sein.

#### 7 Bestimmung des biogenen Anteils (§ 42 Absatz 1 Satz 2 HkRNDV)

Zur Bestimmung der in Biogasanlagen, Müllverbrennungsanlagen (MVA), Ersatzbrennstoffkraftwerken oder sonstigen Verbrennungsanlage erzeugten Strommenge gelten folgende Ergänzungen: Für den eingesetzten Abfall oder Ersatzbrennstoff ist der Abfallschlüssel gemäß Abfallverzeichnis-Verordnung zu bestimmen. Den in der Tabelle enthaltenen Abfallschlüsseln sind die folgenden prozentualen biogenen Anteile sowie unteren Heizwerte zugeordnet:

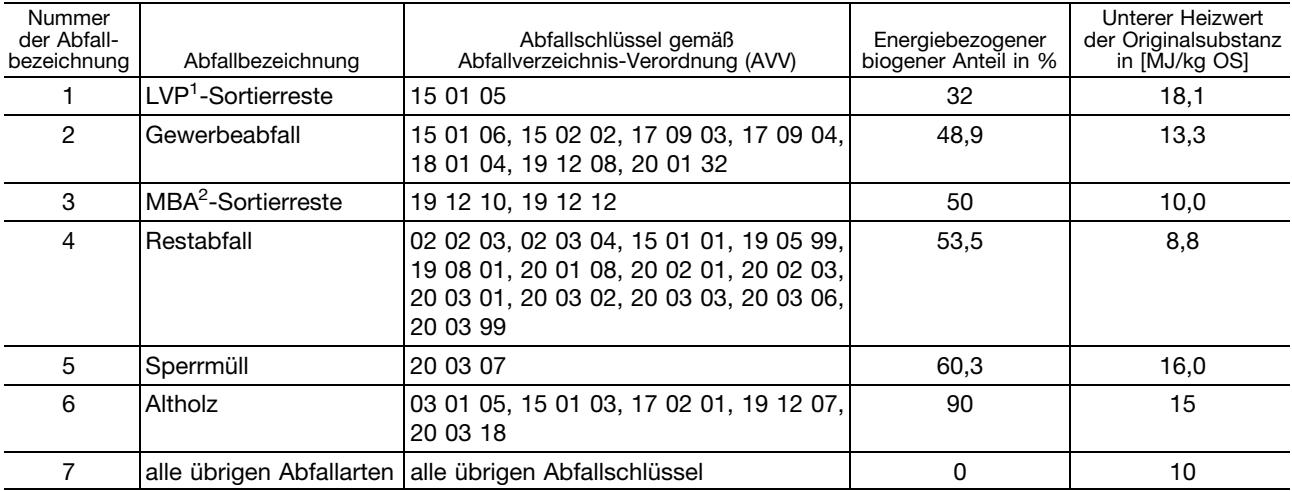

1 Leichtverpackungen

2 Mechanisch-biologische Abfallbehandlung

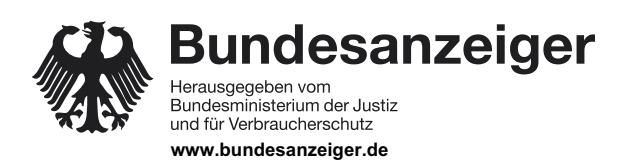

**Bekanntmachung** Veröffentlicht am Montag, 20. Januar 2020 BAnz AT 20.01.2020 B5 Seite 5 von 6

Die Berechnung des Heizwertes erfolgt über folgenden Algorithmus:

Heizwert real =

(1- Wassergehalt gemessen/100) ∗ wasserfreier unterer Heizwert des Klärschlammes (Standardwert) - (Verdampfungsenthalpie∗Wassergehalt gemessen/100)

Hierbei sind anzusetzen als maximaler Heizwert für wasserfreien Klärschlamm 12 000 kJ/kg und als Wasserverdampfungsenthalpie 2 441 kJ/kg.

Die Berechnung des gesamten energiebezogenen biogenen Anteils des in einer Verbrennungsanlage eingesetzten Abfalls (BioAn) erfolgt heizwertbezogen über folgenden Algorithmus:

 $BioAn = \frac{\sum_{1}^{n}(Gesamtmasse Abfall der Gruppe_i * energiebezogener biogener Anteil_i * unterer Heizwert_i)}{100\%}$  $\sum_{i=1}^{n}$  (Gesamtmasse Abfall der Gruppe<sub>i</sub> \* unterer Heizwert<sub>i</sub>)

Die Anlagenbetreiberin und der Anlagenbetreiber sind berechtigt, allen Abfallarten der Tabelle in Satz 3 nach Bestätigung durch einen Umweltgutachter oder eine Umweltgutachterorganisation einen höheren prozentualen biogenen Anteil und gleichzeitig einen anderen unteren Heizwert als den der Tabelle in Satz 3 angegebenen zugrunde zu legen. Verbände und interessierte Kreise sind aufgerufen, durch repräsentative Messungen die in diesen Nutzungsbedingungen festgelegten Werte zu evaluieren und dem UBA die Ergebnisse mitzuteilen.

### 8 Passwortwahl

Registerteilnehmerinnen und Registerteilnehmer, Hauptnutzerinnen und Hauptnutzer sowie Netzbetreiber wählen bei der Registrierung höchstpersönlich selbst ihr Passwort aus. Registerteilnehmerinnen, Registerteilnehmer, Hautnutzerinnen und Hauptnutzer, die Nutzerinnen oder Nutzer anlegen, vergeben bei deren Registrierung für diese ein vorläufiges Passwort. Nutzerinnen und Nutzer sind verpflichtet, nach der ersten Anmeldung an den Registern das Passwort zu ändern.

Das Passwort muss mindestens zehn Zeichen umfassen und davon mindestens eine Ziffer, ein Sonderzeichen, einen Groß- und einen Kleinbuchstaben enthalten. Registerteilnehmerinnen und Registerteilnehmer, deren Nutzerinnen und Nutzer sowie Netzbetreiber haben jährlich ihr Passwort zu ändern.

### 9 Verschiedenes

#### 9.1 Technische Störungen

Alle Registerteilnehmerinnen und Registerteilnehmer, deren Hauptnutzerinnen und Hauptnutzer, Nutzerinnen und Nutzer sowie Netzbetreiber haben bei technischen Störungen der Registersoftware unverzüglich die Registerverwaltung zu benachrichtigen.

#### 9.2 Dateneingabe durch die Registerverwaltung

Die Registerteilnehmerinnen und Registerteilnehmer, Hauptnutzerinnen und Hauptnutzer, Nutzerinnen und Nutzer sowie die Netzbetreiber sind verpflichtet, sämtliche für den Registerbetrieb erforderliche Daten in die zugehörigen Formularfelder eigenhändig einzugeben und erforderliche Dokumente der Registerverwaltung zu übermitteln. Sollte dies ausnahmsweise nicht möglich sein, übernimmt die Registerverwaltung für die Richtigkeit der durch sie eingegebenen Daten keine Gewähr. Ansprüche der Registerteilnehmerinnen und Registerteilnehmer, Hauptnutzerinnen und Hauptnutzer, der Nutzerinnen und Nutzer sowie der Netzbetreiber gegen die Registerverwaltung wegen durch die Registerverwaltung fehlerhaft eingegebener Daten, beispielsweise auf Schadensersatz, bestehen nicht.

#### 10 Bekanntgabe

Diese Nutzungsbedingungen werden mit Bekanntgabe wirksam. Sie werden im Bundesanzeiger veröffentlicht. Die Bekanntgabe erfolgt am Tag nach der Veröffentlichung im Bundesanzeiger. Gleichzeitig treten die Nutzungsbedingungen vom 17. Dezember 2018 (BAnz AT 28.12.2018 B12) außer Kraft.

#### II.

#### Anordnung der sofortigen Vollziehung

Die sofortige Vollziehung der in Abschnitt I verfügten Allgemeinverfügungen wird gemäß § 80 Absatz 2 Nummer 4 der Verwaltungsgerichtsordnung (VwGO) angeordnet.

#### Begründung:

Die Anordnung der sofortigen Vollziehung beruht auf § 80 Absatz 2 Satz 1 Nummer 4 VwGO. Das Interesse an der Anordnung der sofortigen Vollziehung als Ausnahme zur allgemeinen Regelung des § 80 Absatz 1 VwGO ergibt sich aus dem Gebot einer effektiven Umsetzung der HkRNDV. Die Nutzungsbedingungen konkretisieren den Vollzug und stellen den ordnungsgemäßen Registerbetrieb her. Sie stellen sicher, dass die Nutzerinnen und Nutzer des HKNR in vollem Umfang und jederzeit auf die Dienstleistungen der Register zugreifen können und ein freier Austausch von Herkunftsnachweisen und Regionalnachweisen zwischen den Registerteilnehmerinnen und Registerteilnehmern in Deutschland, der Austausch der Herkunftsnachweise innerhalb der Europäischen Union, dem Europäischen Wirtschaftsraum und der Energiegemeinschaft gewährleistet werden kann. Damit ist sie im Interesse der Nutzerinnen und Nutzer sowie auch der Verbraucherinnen und Verbraucher erforderlich.

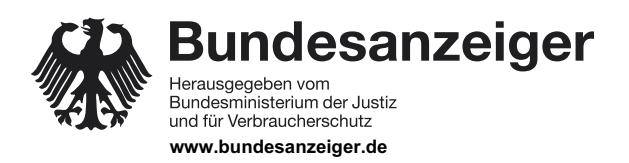

**Bekanntmachung** Veröffentlicht am Montag, 20. Januar 2020 BAnz AT 20.01.2020 B5 Seite 6 von 6

Hätten Anfechtungsklagen gegen die Nutzungsbedingungen, die in Form einer Allgemeinverfügung erlassen wurden, regelmäßig aufschiebende Wirkung, wäre für die Dauer des gerichtlichen Verfahrens der Betrieb des Herkunftsnachweisregisters und des Regionalnachweisregisters für alle registrierten und sich registrierenden Teilnehmerinnen und Teilnehmer blockiert. Zudem könnten Elektrizitätsversorgungsunternehmen ihrer Pflicht zur Nutzung von Herkunftsnachweisen und Regionalnachweisen gemäß § 42 des Energiewirtschaftsgesetzes nicht nachkommen.

Das öffentliche Interesse, die Allgemeinverfügung für sofort vollziehbar zu erklären, ist somit höher zu bewerten als das Interesse an einer aufschiebenden Wirkung eines Rechtsbehelfs. Mögliche Klage- und Berufungsverfahren können sich über mehrere Jahre hinziehen, so dass der effektive Schutz der vorgenannten Rechtsgüter ohne Anordnung des Sofortvollzugs nicht gewährleistet werden kann. Daher hat die sofortige Vollziehung ausnahmsweise Vorrang vor dem Abwarten bis zur Unanfechtbarkeit der Verfügung.

# III.

#### **Bekanntgabe**

Die Allgemeinverfügungen werden mit Bekanntgabe wirksam. Die Bekanntgabe erfolgt, abweichend von § 41 Absatz 4 Satz 3 des Verwaltungsverfahrensgesetzes, am Tag nach der Veröffentlichung im Bundesanzeiger.

Begründung:

Die rechtzeitige Wirksamkeit der Anordnung kann nur so sichergestellt werden. Dies dient der Rechtssicherheit und dem Vertrauen in die Richtigkeit des Registerbetriebs.

### IV.

#### Rechtsbehelfsbelehrung

Gegen diese Allgemeinverfügung kann innerhalb eines Monats nach Bekanntgabe schriftlich oder zur Niederschrift des Urkundsbeamten der Geschäftsstelle Klage bei dem Verwaltungsgericht Halle/Saale erhoben werden.

Gegen die Anordnung der sofortigen Vollziehung kann innerhalb eines Monats nach Bekanntgabe schriftlich oder zur Niederschrift des Urkundsbeamten der Geschäftsstelle Klage bei dem Verwaltungsgericht Halle/Saale erhoben werden.

# V.

#### Veröffentlichung

Die Nutzungsbedingungen werden gemäß §52 Satz 3 HkRNDV neben der Bekanntmachung im Bundesanzeiger zusätzlich auf der Internetseite der Registerverwaltung veröffentlicht. Dies geschieht unter folgendem Link: https://www.umweltbundesamt.de/sites/default/files/medien/372/dokumente/nutzungsbedingungen\_fuer\_das\_herkunftsnachweisregister.pdf

Dessau-Roßlau, den 9. Januar 2020

Umweltbundesamt Im Auftrag Jürgen Landgrebe

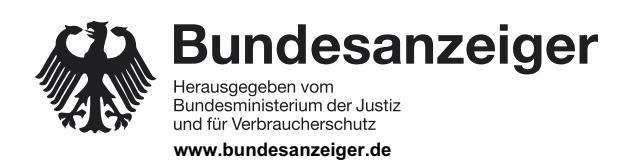